# **Evaluación de algunas herramientas utilizadas por estudiantes universitarios en actividades grupales**

Nevelin Irene Salazar & Rosanna Costaguta

Instituto de Investigación en Informática y Sistemas de Información (IIISI) Facultad de Ciencia Exactas y Tecnologías (FCEyT) Universidad Nacional de Santiago del Estero (UNSE) Santiago del Estero, Argentina {nsalazar, rosanna}@unse.edu.ar

**Resumen.** En este artículo se presenta una rúbrica especialmente diseñada para evaluar la opinión de los estudiantes, sobre seis herramientas que suelen usar para generar productos gráficos o audiovisuales dentro de actividades de aprendizaje colaborativo propuestas por los docentes. La rúbrica creada abarca cinco criterios determinados, valorables mediante una escala cualitativa, y fue implementada a través de un formulario Google respondido por una cohorte de estudiantes universitarios del año 2020 en una carrera de Informática. Las opiniones recabadas permitieron identificar cual es la mejor elección de herramientas cuando se persiguen objetivos educativos en actividades grupales.

**Palabras Clave:** Herramientas TIC, Aprendizaje Colaborativo Soportado por Computadora, Rúbricas, Criterios de evaluación, Opiniones de estudiantes.

## **1 Introducción**

La web, que hoy impregna la mayoría de las actividades que realizamos cotidianamente, ha ido evolucionando desde su surgimiento en los años noventa y dando origen a distintas versiones. La primera es la llamada Web 1.0, una web más bien estática y con casi nula interacción, pero que dio los primeros pasos hacia la democratización de la información, con portales que producían la información que los usuarios consumían en un sentido unidireccional. Le siguió la Web 2.0, donde millones de usuarios en todo el mundo pudieron intercambiar información a través de blogs o redes sociales. Esta web, también llamada Web social, propició el acceso a la información y, además, se orientó a lograr que la producción de contenidos fuera democratizada. Luego apareció la Web 3.0 que no llegó sola, trajo consigo innovaciones tecnológicas para mejorar la forma en que se accede a la información, buscando generar una relación más eficiente entre contenido y conocimiento. Esta web también es conocida como Web semántica. Finalmente, surgió la Web 4.0, orientada a lograr un acceso inteligente y predictivo a la información, donde de forma más natural, efectiva y mediando escasas palabras los usuarios puedan recuperar la información que necesiten. Esta web, conocida como Web inteligente, seguramente no será la última versión en la, hasta ahora corta pero pródiga, vida evolutiva de internet.

Paralelamente a lo descripto en el párrafo previo, surgieron las conocidas Tecnologías de la Información y la Comunicación (TIC), un conjunto de servicios, redes, software y dispositivos que sirven para producir, desarrollar y llevar a cabo la comunicación. Dado que se trata de productos tecnológicos que facilitan el flujo de información es posible afirmar que buscan mejorar la [calidad de vida](http://es.wikipedia.org/wiki/Calidad_de_vida) de las personas. Las TIC ofrecen una diversidad de posibilidades para apoyar el aprendizaje y la colaboración en línea, u en particular, vienen utilizándose en el ámbito educativo desde el nacimiento de la Web 2.0, puesto que sirven para propiciar tanto el autoaprendizaje como el aprendizaje colaborativo. En la actualidad, debido a la realidad epidemiológica que impera en el mundo, las TIC son un salvavidas del que se valen muchos docentes al diseñar sus actividades de enseñanza y de aprendizaje.

En este trabajo se presenta una experiencia de utilización de diferentes herramientas consideradas TIC, que fueron analizadas por parte de los estudiantes que las usan a fin de evaluar si realmente favorecen la realización de ciertas tareas colaborativas solicitadas por sus docentes. En este estudio participaron estudiantes universitarios avanzados de la asignatura Inteligencia Artificial de la carrera Licenciatura en Sistemas de Información, perteneciente a la Facultad de Ciencias Exactas y Tecnologías (FCEyT) de la Universidad Nacional de Santiago del Estero (UNSE), con el objetivo de evaluar sus opiniones sobre las herramientas utilizadas. La recolección de opiniones se efectuó mediante una rúbrica elaborada especialmente para incluir criterios de evaluación específicos.

El artículo se organiza como sigue. En la sección 2 se describe el instrumento de evaluación diseñado particularmente para evaluar las herramientas utilizadas por los estudiantes al generar productos gráficos o audiovisuales. En la sección 3 se enuncian algunas características y funcionalidades de cada una de las 6 herramientas evaluadas. En la sección 4 se describen las actividades que debieron realizar los estudiantes con las herramientas, a las que luego evaluaron utilizando la rúbrica creada, y también se muestran y analizan los resultados obtenidos. En la sección 5 se comentan algunos antecedentes relevantes. El artículo finaliza con la sección 6 donde se enuncian algunas conclusiones a las que fue posible llegar producto del estudio efectuado.

## **2 Diseño del instrumento de evaluación**

Existe una infinidad de aplicaciones pertenecientes a las TIC disponibles en Internet, y por ello resulta indispensable establecer aspectos de interés que permitan a los docentes elegir adecuadamente aquellas que mejor se adecúen a los objetivos pedagógicos que persigan. En general, para realizar tal elección, se sugiere tener en cuenta los siguientes aspectos [1], [2], [3], [4], [5]:

1. Usabilidad: grado en el que una herramienta puede ser usada por un grupo de usuarios específicos para alcanzar con efectividad, eficiencia y satisfacción ciertas metas definidas. En este ítem se destaca la facilidad de aprendizaje, que indica el grado en que los usuarios interactúan y comprenden las funcionalidades que ofrece la herramienta, es decir, si es intuitiva y sencilla de usar.

- 2. Diseño de la interfaz de usuario: implica que la herramienta cuenta con un diseño de pantallas intuitivo y fácil de utilizar, aún por parte de usuarios inexpertos. Además, la presentación gráfica de la herramienta es agradable, el entorno de trabajo permite una fácil navegación, es sencillo ubicar a los elementos que la conforman, y brinda flexibilidad puesto que cuenta con opciones para personalizar la herramienta y configurarla según las necesidades del usuario.
- 3. Disponibilidad: hace referencia a la forma en que se puede usar la herramienta, es decir, si se puede descargar en una computadora y trabajar sin necesidad de una conexión a internet, o forzosamente se requiere ingresar al sitio web oficial de la herramienta para poder trabajar con ella.
- 4. Disponibilidad de documentación de ayuda para el uso de la herramienta: implica que la herramienta cuenta con manuales de usuario en línea, de fácil acceso.
- 5. Permite trabajar de manera colaborativa: implica que la herramienta cuenta con opciones para generar contenidos compartidos por varios usuarios, es decir, propicia la interacción y colaboración entre los participantes.

Considerando estos aspectos se elaboró un instrumento de evaluación destinado a relevar las opiniones de los estudiantes respecto a las herramientas por ellos empleadas cuando realizan trabajos grupales, es decir, en colaboración con otros compañeros. Específicamente los criterios definidos fueron: facilidad de interacción, agradabilidad y atractivo de la interfaz, disponibilidad de ayuda, facilidad de instalación, y facilidades de colaboración. Las respuestas posibles se rigen por una escala cualitativa, con cuatro calificaciones posibles: muy bueno, bueno, regular o malo. La rúbrica resultante, mostrada en la Tabla 1, contiene la justificación que respalda cada una de las categorías de respuesta posible para cada uno de los criterios evaluados. Como último paso en su creación, esta rúbrica fue implementada como formulario de Google.

## **3 Las herramientas a evaluar**

Por decisión de las dos profesoras de la asignatura, cuyos estudiantes participarían en este estudio, quedaron seleccionadas seis herramientas: *Mindomo, MindMeister, Cmap, Lucidchart, Creately* y *Powtoon*. A continuación, se describen brevemente sus características y funcionalidades.

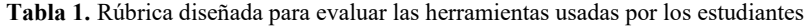

(Fuente: Elaboración propia)

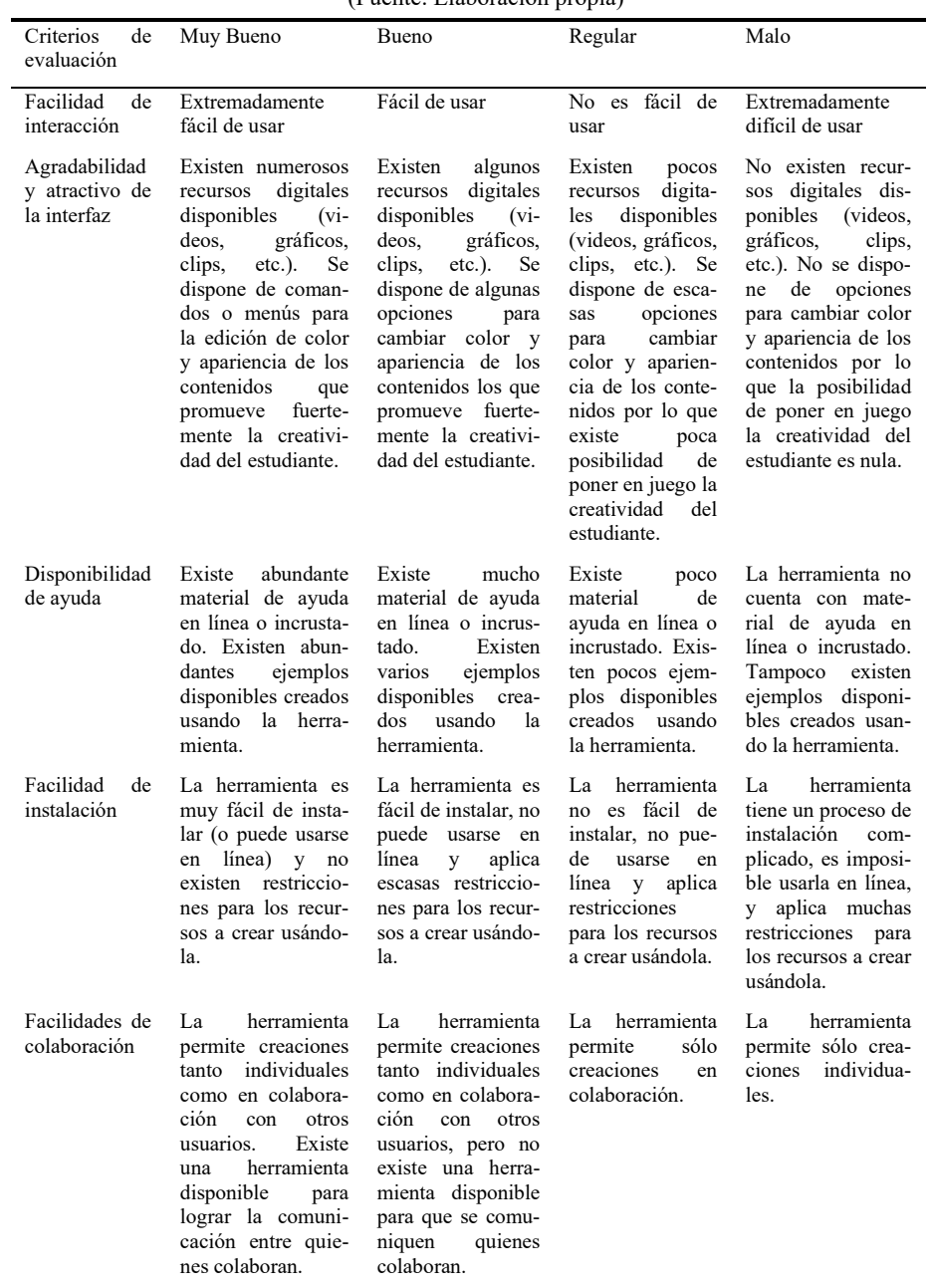

#### **3.1 Mindmeister**

*MindMeister* es una herramienta que permite elaborar mapas mentales en línea. Estos productos gráficos resultan útiles para capturar, desarrollar y compartir ideas, y desarrollar habilidades digitales y fomentar la creatividad. Cuenta con cuatro tipos de suscripciones: Personal, Pro, Empresas y Básico. Esta última una versión es gratuita y brinda funciones limitadas, como la creación y publicación de solo tres gráficos que pueden ser realizados con o sin colaboración de otros usuarios, y la ayuda o asistencia mediante correo electrónico. Para emplear más funcionalidades se puede elegir alguna de las otras versiones, pero ello implicará el pago de una licencia comercial. Entre las funciones más conocidas de *Mindmeister* se pueden mencionar a: la generación de mapas mentales para generar lluvias de ideas, tomar notas, y planificar proyectos. Los mapas mentales pueden ser compartidos con todos los usuarios que se desee y, en tiempo real, todos observan los cambios realizados en los mapas mientras pueden compartir comentarios, votar ideas o proponer nuevos cambios dialogando en un chat disponible en la herramienta. Midmeister está basado totalmente en la web. Su sitio oficial e[s https://www.mindmeister.com/es](https://www.mindmeister.com/es)

## **3.2 Mindomo**

*Mindomo* es una herramienta que permite revisar, confeccionar y compartir en línea una variedad de productos gráficos, desde mapas mentales y mapas conceptuales, a diagramas de Gantt y esquemas. Actualmente cuenta con cuatro tipos de suscripciones: Premium, Professional, Team y Free. Esta última versión libre ofrece funciones limitadas, es decir, el usuario solo puede crear y publicar tres gráficos, que pueden realizarse en colaboración con otros usuarios si es necesario. Para emplear más funcionalidades puede elegirse alguna de las otras versiones, pero eso implicará el pago de una licencia comercial. *Mindomo* puede usarse en diferentes contextos: Educativo, Trabajo y Personal. Su sitio oficial es<https://www.mindomo.com/es/>

## **3.3 Lucidchart**

*Lucidchart* es otra herramienta de acceso web que permite crear de productos gráficos de distinto tipo (organigramas, mapas mentales, mapas conceptuales, diagramas de Gantt, diagrama de flujo, líneas de tiempo, diagramas de entidad – relación, modelo de procesos, y otros). Actualmente cuenta con cuatro tipos de suscripciones: Individual, Team, Corporativo y Gratuita. Esta última versión es libre, ofrece la creación de solo tres documentos y el uso de plantillas profesionales limitadas, pero admite la colaboración con otros usuarios y también la integración con otras aplicaciones. Para disponer de más funcionalidades se requiere el pago de una licencia comercial que dará acceso a las demás versiones. Su sitio oficial es: <https://www.lucidchart.com/pages/es>

#### **3.4 Cmap**

*Cmap* es una herramienta generada por el *Florida Institute for Human & Machine Cognition* (IHMC) para posibilitar a los usuarios construir, navegar, compartir y criticar modelos de conocimiento graficados mediante mapas conceptuales. El software básico creado por IHMC es *CmapTools.* Se trata de una versión gratuita para cualquier institución educativa, y también para las agencias del gobierno federal de EE. UU. Existe una versión especial para iPad con la que los usuarios pueden elaborar modelos de conocimiento completos, con solo arrastrar y soltar elementos, y utilizando una paleta de estilo completo. A través de la función de sincronización, los mapas conceptuales y los recursos del iPad se sincronizan con los de una cuenta de Cmap Cloud, a la que también se puede acceder desde *CmapTools*. Si bien *CmapTools* para iPad se puede descargar de forma gratuita desde la App Store (a iPad con iOS 7 o superior), para sincronizar con Cmap Cloud y hacer posible la exportación, es necesario contar con una conexión a Internet y efectuar el pago correspondiente. *CmapTools* también se ofrece como versión de prueba beta para otros tipos de usuarios, incluidos los usuarios comerciales. Su sitio oficial es:<https://cmap.ihmc.us/>

## **3.5 Creately**

*Creately* es una herramienta útil para generar productos gráficos de diferentes tipos, desde sencillos a complejos. Entre las opciones posibles se pueden mencionar a: diagramas de flujo, organigramas, diagramas de redes, gráficas de aplicaciones móviles y de flujos de usuarios, diagramas entidad-relación, diagramas funcionales, mapas mentales, y mapas conceptuales, entre otros. Actualmente cuenta con cuatro tipos de suscripciones: Personal, Equipo, Corporativa y Gratuita. Esta última versión permite generar hasta tres productos con algunas limitaciones (sólo se puede usar un máximo de 60 elementos que incluyen iconos, formas, imágenes, conectores, y lienzos). Al mismo tiempo admite una creación colaborativa entre hasta 5 usuarios, siempre y cuando el propietario del producto esté conectado. Todas las versiones de *Creately* admiten la colaboración, pero las versiones que requieren pago de licencia no tienen limitantes en cuanto a la cantidad de productos posibles de crear, ni de recursos a incluir. Además, con las suscripciones Equipo y Corporativa la cantidad de usuarios colaborativos es ilimitada, y los usuarios pueden colaborar en cualquier momento sin necesidad de que el propietario esté conectado. Su sitio oficial es: <https://creately.com/es/home/>

#### **3.6 Powtoon**

*Powtoon* es una herramienta online que permite crear todo tipo de presentaciones y vídeos animados personalizados de alta calidad. Si bien la herramienta tiene una interfaz en inglés, es muy intuitiva y por ello, fácil de utilizar. Actualmente cuenta con cuatro tipos de suscripciones: Pro, Pro+, Agencia y Libre. Esta última versión es gratuita, admite hasta 100 grabaciones y ofrece un almacenamiento de 100 MB, la duración máxima de los videos es de 3 minutos en alta definición, y puede exportarse solo uno de ellos con la marca de agua del software. La versión Libre presenta diferencias con el resto de las versiones. Mientras la versión Pro admite 5 exportaciones de alta calidad al mes, para Pro+ y Agencia son ilimitadas. También la longitud de los videos difiere, Pro permite un máximo de 10 minutos en calidad alta definición, Pro+ permite 20 minutos y Agencia 30 minutos, pero en estos dos últimos en full alta definición. Sólo la versión Libre cuenta con la marca de agua del software. Por otra parte, mientras Pro permite 200 grabaciones, Pro + y Agencia admiten 300 y 500 grabaciones, respectivamente. Finalmente, las versiones también difieren en la capacidad de almacenamiento en la nube, 2 Gb para Pro, 10 Gb para Pro+ y 100 Gb para Agencia. A partir de la versión Pro los videos pueden descargarse en formato MP4. La versión Libre solo permite publicar el video en YouTube. Cabe destacar que la herramienta cuenta con planes diferenciales cuando de fines educativos se trata, y es en estos planes donde se admite la colaboración entre los usuarios. Su sitio oficial es: [https://www.powtoon.com/.](https://www.powtoon.com/)

## **4 Aplicación de la rúbrica creada y resultados**

Para evaluar las herramientas presentadas en la sección anterior, los 13 estudiantes que cursaron la asignatura Inteligencia Artificial (IA) durante el año 2020, realizaron actividades especialmente diseñadas por los profesores. La asignatura IA pertenece al ciclo superior de la Licenciatura en Sistemas de Información (LSI) de la Facultad de Ciencias Exactas y Tecnologías (FCEyT), en la Universidad Nacional de Santiago del Estero (UNSE). Cabe mencionar que la asignatura cuenta con un aula virtual bajo la plataforma Moodle, disponible a través del Centro Universitario Virtual de la FCEyT en la UNSE (CUV - [https://cuv-fceyt.unse.edu.ar/login/index.php\)](https://cuv-fceyt.unse.edu.ar/login/index.php) lo cual asegura la disponibilidad de los recursos de la plataforma, tales como foros, wikis, tareas, etc.

Las actividades realizadas por los estudiantes se enmarcaron en un tema específico del contenido programático, las Técnicas de representación de conocimiento, y en particular, abarcando las técnicas: Redes Semánticas, Marcos, Guiones, y Reglas de Producción. Las docentes de la asignatura elaboraron e incluyeron las consignas de esas actividades en un Trabajo práctico cuya modalidad de trabajo fue colaborativa, por lo que también conformaron los grupos de estudiantes correspondientes (3 grupos de 3 integrantes y 1 grupo de 4). Temporalmente, las actividades se planificaron para abarcar un mes de trabajo distribuido en dos etapas de 15 días cada una. La primera etapa estuvo dedicada a los temas Redes Semánticas y Marcos, y la segunda a Guiones y Reglas de Producción.

Durante la primera etapa se suministraron pequeñas narraciones para las que los grupos de estudiantes generaron redes semánticas que representaran el conocimiento en ellas contenido. Las redes podían ser creadas empleando las versiones gratuitas de *Cmap, Mindomo, LucidChar, Creately,* o *Mindmeister*. Las producciones fueron exportadas en formato de imagen (png o jpg) y luego socializadas en un foro creado para ello en el aula virtual. En una segunda actividad cada grupo utilizó sus redes para ejemplificar tres inferencias correctas y al menos una incorrecta. La tercera actividad consistió en elaborar una jerarquía de marcos utilizando el software *Creately*. Para ello, a cada grupo se le sugirió un marco clase y dos marcos subclases, y los estudiantes debieron completar la jerarquía proponiendo dos instancias con atributos heredables y no heredables. Estas producciones también fueron socializadas en el aula virtual en otro foro creado para ello.

La segunda etapa comenzó con una actividad donde cada grupo debió elaborar un guión a partir de las especificaciones dadas por las docentes respecto a: el estado inicial, los actores, los elementos de utilería y el estado final deseado. Una vez creado el guión, cada grupo identificó dos situaciones para las que este no funcionaría correctamente. La actividad debió documentarse en el aula virtual mediante una wiki elaborada por cada grupo. Luego, los estudiantes debieron acordar qué ajustes a realizar en el guión para evitar que se produjeran las situaciones erróneas identificadas, plasmando tales ajustes en el recurso wiki elaborado previamente y generando así una nueva versión del recurso. En la segunda actividad, los grupos partieron de 8 reglas de producción suministradas por los docentes, y a partir de ellas tuvieron que ejemplificar el encadenamiento de reglas, tanto hacia adelante como hacia atrás. Cada grupo documentó su trabajo elaborando una nueva wiki. La última actividad del trabajo práctico consistió en construir colaborativamente un recurso audio visual (video) que resumiera todo lo aprendido respecto a las cuatro técnicas de representación de conocimiento. Para esta instancia las docentes decidieron asignar aleatoriamente la técnica que debía documentar cada grupo. Es decir, un grupo de estudiantes creó un video resumen sobre el tema Redes Semánticas, otro grupo los hizo sobre Marcos, un tercer grupo sobre Guiones, y el cuarto grupo trabajó con las Reglas de Producción. Todos los grupos se valieron de la herramienta *Powtoon* para generar sus videos. Cada grupo hizo disponible su producción desde la plataforma Youtube e insertó el link de acceso en el foro de socialización creado en el aula virtual para esta actividad.

Concluido el mes de trabajo las docentes insertaron en el aula virtual los enlaces de acceso a los formularios Google correspondientes, para que los estudiantes pudieran responder las rúbricas, opinando sobre sus experiencias como usuarios de las diferentes herramientas. Las respuestas recolectadas mediante los formularios respectivos (uno para cada una de las herramientas utilizadas por los estudiantes) permitieron generar un gráfico representativo para cada uno de los criterios evaluados. La Fig 1. se vincula con el criterio Facilidad de interacción, la Fig. 2 con Agradabilidad y Atractivo de la interfaz, la Fig. 3 con Disponibilidad de ayuda, la Fig. 4 con Facilidad de instalación, y finalmente, la Fig. 5 con Facilidad de Colaboración.

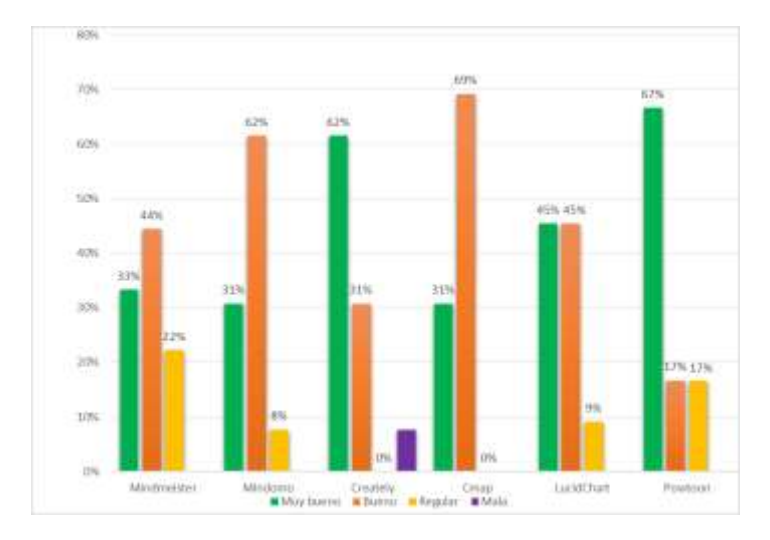

**Fig.1.** Resultados Facilidades de Interacción (Fuente: Elaboración propia)

Respecto al criterio Facilidad de interacción, puede observarse en la Fig. 1 que las 4 herramientas mejor valoradas para la creación de productos gráficos fueron *Creately, Cmap, Mindomo* y *LucidChart*, donde más del 90 % de los estudiantes encuestados las calificaron como muy buenas o buenas (con predominio de la máxima calificación posible, y con bajos o nulos porcentajes vinculados con calificaciones regulares y malas). Cabe destacar que para la herramienta *Powtoon*, única alternativa empleada para la generación de videos, las valoraciones de los estudiantes fueron mayoritariamente muy buenas (reuniendo un porcentaje próximo al 70 %).

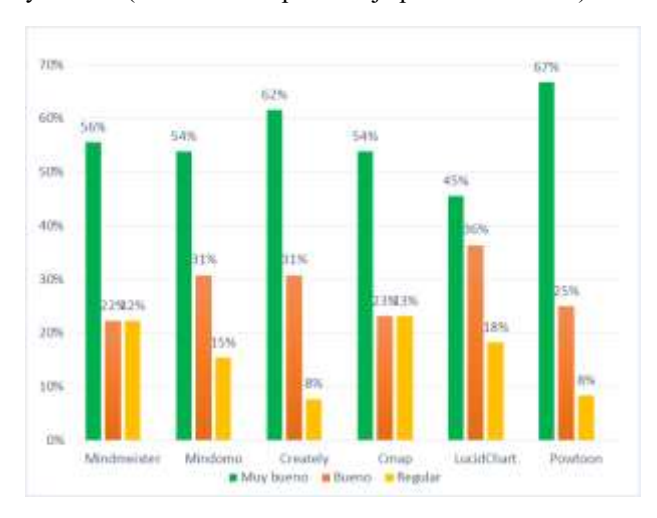

**Fig.2.** Resultados Agradabilidad y Atractivo de la interfaz (Fuente: Elaboración propia)

Respecto al criterio Agradabilidad y Atractivo de la Interfaz, puede observarse en la Fig. 2 que todas las herramientas fueron muy bien valoradas para la creación de productos gráficos, en todos los casos con bajos o nulos porcentajes vinculados con calificaciones regulares y malas. Sin embargo, se destaca *Creately* que reúne más de un 90 % de opiniones positivas considerando las categorías muy buena (62 %) y buena (31 %). Esta situación se reiteró al evaluar la herramienta *Powtoon,* calificada mayoritariamente como muy buena (67 %) y buena (25 %).

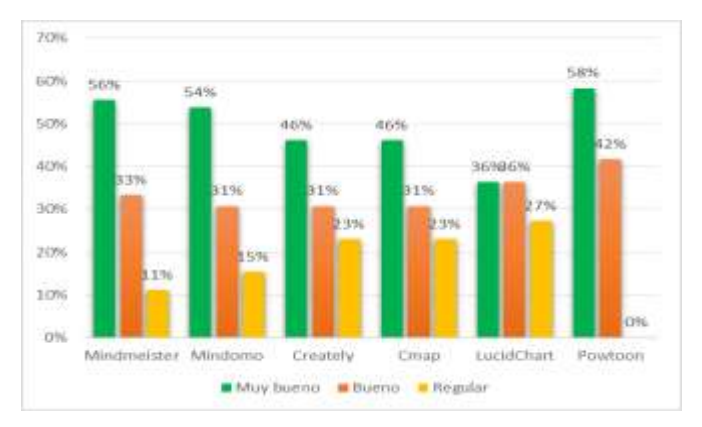

**Fig.3.** Resultados Disponibilidad de Ayuda (Fuente: Elaboración propia)

Respecto al criterio Disponibilidad de Ayuda, puede observarse en la Fig. 3 que las herramientas mejor valoradas fueron *Mindmeister*, *Mindomo, Creately y Cmap*, donde más del 80 % de los estudiantes encuestados las calificaron como muy buenas o buenas (con predominio de la máxima calificación posible, y nulos porcentajes vinculados con calificaciones malas). Sin embargo, considerando los porcentajes de opiniones registrados para la categoría regular, podría decirse que los estudiantes consideraron mejores a las facilidades de ayuda brindadas por *Mindmeister* y *Mindomo.* Por otro lado, la herramienta *Powtoon* reunió un 100 % de opiniones positivas, ya que la mayoría de los estudiantes le asignaron la calificación muy buena (58 %) y el resto llbuena (42 %).

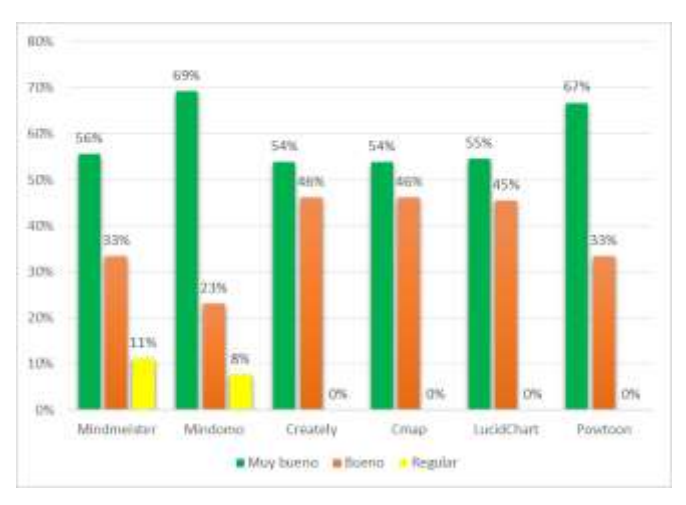

**Fig.4.** Resultados Facilidad de Instalación (Fuente: Elaboración propia)

Respecto al criterio Facilidad de instalación, puede observarse en la Fig. 4 que las herramientas mejor valoradas fueron *Mindomo, Creately, Cmap* y *LucidChart,* donde prácticamente la mitad de la población encuestada asignó la valoración muy buena mientras que la otra mitad lo hizo con la buena, superando en los 4 casos el 90 % (incluso llegando *Creately, Cmap* y *LucidChart* a reunir el 100%). Esta situación se repitió para *Powtoon*, donde una parte mayoritaria de los estudiantes la calificó como muy buena (67 %), y el resto, buena (33 %).

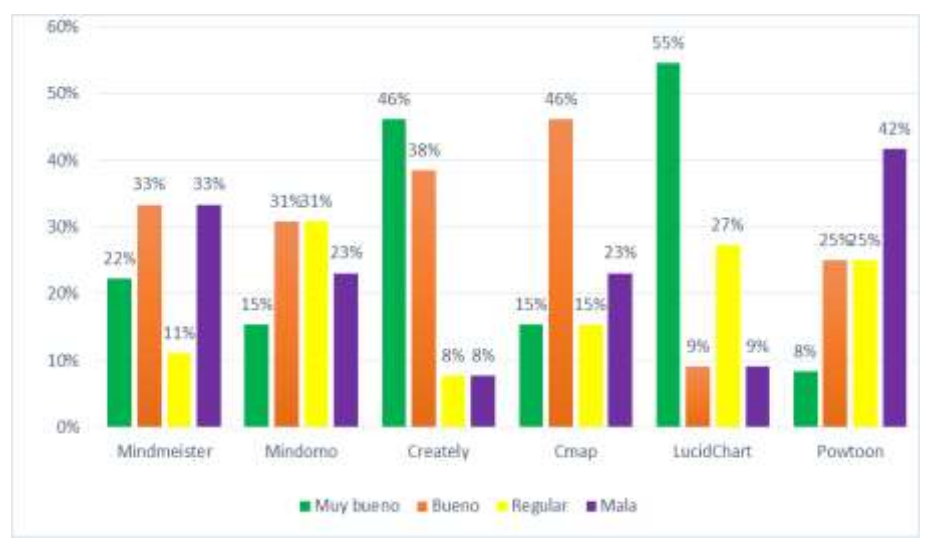

**Fig.5.** Resultados Facilidad de Colaboración (Fuente: Elaboración propia)

Respecto al criterio Facilidad de colaboración, puede observarse en la Fig. 5 que la herramienta mejor valorada fue *Creately,* que reúne más de un 80 % de opiniones positivas considerando las categorías muy buena (46 %) y buena (38 %). En segundo lugar, se encuentran *Cmap y Lucidchart* que reúnen alrededor de un 60 % de opiniones positivas entre muy buena y buena. Por otro lado, la herramienta empleada para la generación de videos *Powtoon* fue la peor valorada en este criterio, ya que reunió un porcentaje de opiniones negativas (entre malas y regulares) próximo al 70 %, quizás debido a que no admite la edición colaborativa de videos, sino el trabajo cooperativo. Resultó llamativa la aparición de opiniones negativas en la valoración de este criterio para todas las herramientas, incluso en porcentajes considerables como son los casos de *Mindomo* y *Powtoon* que superaron el 50 % considerando las calificaciones regular y mala.

## **5 Trabajos relacionados**

Aguilar Barrera *et al.* [3] describen la plataforma web colaborativa (*CodesDB*) que crearon para que los estudiantes puedan elaborar diagramas de diseño de base de datos de manera colaborativa. En su artículo los autores comparan las características y

funcionalidades de *CodesDB* con las de otras cinco herramientas TIC. Dos de esas herramientas son coincidentes con las incluidas en el presente documento (*Createlly* y *Lucychart*). No se relevan opiniones de los estudiantes respecto a las herramientas analizadas.

Chatzi y Molina Muñoz [6] describen actividades llevadas a cabo por estudiantes universitarios para el aprendizaje de una lengua extranjera, mediante el uso de 10 herramientas TIC diferentes que son brevemente descriptas. Cabrera *et al.* [7] presentan un estudio comparativo de 7 herramientas TIC que fomentan la participación en el aula a partir de presentaciones interactivas y participativas. Miranda-Duro *et al.* [8] presentan un estudio comparativo entre 10 herramientas tecnológicas destinadas a la creación de actividades interactivas, basadas en gamificación, para implementar metodologías activas, participativas y colaborativas. Si bien, ninguna de las herramientas incluidas en estos tres últimos trabajos coincide con las utilizadas en el presente artículo, se valoran positivamente las descripciones de los diferentes usos dados por los autores a las herramientas para propiciar entre los estudiantes el autoaprendizaje y el aprendizaje colaborativo, y desarrollar sus capacidades creativas.

Paredes y Gámez [9] desarrollaron un estudio comparativo entre 14 aplicaciones destinadas a la enseñanza de matemática, con la intención de relevar aspectos técnicos o requerimientos básicos para sus usos en teléfonos inteligentes. Para esto definieron 12 criterios de análisis. Si bien, ninguna de las herramientas incluidas coincide con las utilizadas en el presente artículo, se observa concordancia con nuestra finalidad, ya que las conclusiones a las que arriban los autores sirven para orientar a los docentes en la selección de la herramienta más adecuada para sus objetivos de enseñanza.

Considerando los párrafos previos, puede afirmarse que no se encontraron antecedentes donde se realice un relevamiento de opiniones de estudiantes, sobre herramientas TIC utilizadas en contextos colaborativos para la generación de productos educativos gráficos o audiovisuales, así como tampoco se encontraron trabajos vinculados con la creación de un instrumento especial de evaluación, de estilo rúbrica, como el presentado en este artículo. Lo expuesto destaca la originalidad de este trabajo.

## **6 Conclusiones**

La utilización por parte de los estudiantes involucrados en este estudio de las 6 herramientas TIC propuestas (*Mindomo, MindMeister, Cmap, Lucidchart, Creately* y *Powtoon)* generó un alto impacto, observable en las numerosas producciones que se obtuvieron, y que quedaron plasmadas en el aula virtual de la asignatura. En particular, producto de la realización del Trabajo práctico diseñado por las docentes para el contenido temático Técnicas de representación de conocimientos, los 4 grupos de estudiantes generaron: 4 recursos audiovisuales (videos elaborados con *Powtoon*), 12 redes semánticas elaboradas preferentemente con *Cmap, Creately y Mindomo*, 4 marcos creados con *Creately*, 4 producciones colaborativas wikis para el tema guiones, 8 wikis colaborativos para el tema reglas de producción, y 2 foros de socialización de las distintas producciones.

El trabajo realizado posibilitó crear un instrumento de evaluación aplicable sobre las herramientas TIC utilizadas frecuentemente por docentes y estudiantes, con el objetivo de conocer las facilidades que tales herramientas cuentan respecto a cinco criterios específicos: su facilidad de interacción, su agradabilidad y atractivo en las interfaces, su disponibilidad de ayuda, su facilidad de instalación, y sus facilidades de colaboración. Este instrumento tiene formato de rúbrica, donde a cada uno de los cinco criterios puede asignársele una calificación dentro de los cuatro valores posibles: muy bueno, bueno, regular o malo.

Sin duda, las TIC son un recurso valioso que puede ser utilizado por estudiantes y docentes para el aprendizaje y la enseñanza en carreras de Informática. Existe una considerable cantidad de herramientas disponibles, pero no muchas de ellas tienen versiones para uso gratuito, ni son aptas para concretar actividades colaborativas. En este trabajo se reconocieron 5 herramientas que cumplen con ambas condiciones: *Mindomo, MindMeister, Cmap, Lucidchart, y Creately.* El análisis fue efectuado mediante el instrumento de evaluación mencionado en el párrafo previo (rúbrica).

En particular, con base en los criterios de análisis incluidos en la rúbrica, se enuncian algunas consideraciones útiles para los docentes al momento de seleccionar la herramienta con la que sus estudiantes puedan desarrollar en sus actividades de aprendizaje infografías, diagramas, modelos conceptuales, o cualquier otro tipo de producción gráfica. Respecto a la facilidad de interacción, se reconoció que para los estudiantes las herramientas *Cmap, Creately, Mindomo, LucydChart y Powtoon* resultan extremadamente fáciles de usar. Respecto a la agradabilidad y atractivo de las interfaces, en todas las herramientas los estudiantes encuentran numerosos recursos digitales disponibles (videos, gráficos, clips, etc.), y también cuentan con comandos o menús para la edición de color y apariencia de los contenidos. Respecto a la disponibilidad de ayuda, en *MindMeister, Cmap, Creately, Mindomo y Powtoon* los estudiantes pueden acceder a abundante material de ayuda en línea o incrustado, y también tienen disponibles para consulta considerables ejemplos creados usando estas herramientas. Respecto a la facilidad de instalación, todas disponen de versiones gratuitas en línea, pero resultan más fáciles de acceder *Cmap, Creately, Mindomo, LucydChart y Powtoon*. Finalmente, respecto a las facilidades de colaboración, las herramientas *Cmap, Creately y Lucidchart* permiten realizar creaciones tanto individuales como en colaboración, mientras que solo *Mindomo* y *Mindmeister* cuentan con algún tipo de interfaz que permita la comunicación entre quienes colaboran. Lamentablemente *Powtoon*, la única herramienta apta para la generación de videos, no permite a los estudiantes concretar una edición colaborativa de sus creaciones.

En particular, dadas las opiniones brindadas por los estudiantes durante este estudio, y sin detrimento de lo expuesto en el párrafo previo, resulta evidente que *Creately* es la mejor opción. Esta herramienta obtuvo la máxima valoración en tres de los cinco criterios evaluados, destacándose principalmente por sus facilidades de colaboración, de instalación, y su agradabilidad y atractivo diseño de interfaz. Cabe acotar que, por estas razones las docentes de la asignatura Inteligencia Artificial decidieron consolidar el uso de *Creately* como la herramienta a usar por futuras cohortes. Sin duda, considerando la diversidad de modelos gráficos que permite construir: diagramas de flujo, modelos de entidad-relación, diagramas de transición de estados, etc., su uso resulta recomendable en asignaturas vinculadas con la enseñanza de la Informática.

Cabe mencionar, además, que el instrumento de evaluación elaborado en formato rúbrica para este trabajo puede ser fácilmente adaptado a nuevos experimentos, ya sea modificando los criterios a fin de incluir otros que resulten de interés, o reutilizando la versión original en otras experiencias. La rúbrica es fácilmente aplicable por estar implementada mediante un formulario de Google que es insertable en un aula virtual o distribuible por correo electrónico, e incluso, con poco esfuerzo, puede ser implementada mediante el recurso encuesta si se trabaja con la plataforma Moodle.

## **Referencias**

- 1. Abdul, J., Ramirez Velarded, R.: *Herramientas Web 2.0 para el Aprendizaje Colaborativo.* Ciencia y Tecnología para el Desarrollo (CYTED) (2009) Disponible en: [https://observatoriotecedu.uned.ac.cr/media/038\\_Web%202.0.pdf](https://observatoriotecedu.uned.ac.cr/media/038_Web%202.0.pdf)
- 2. Moralejo, L., Sanz, C., Pesado, P., Baldassarri, S.: Análisis comparativo de Herramientas de Autor para la creación de actividades de Realidad Aumentada. IX Congreso sobre Tecnología en Educación & Educación en Tecnología, La Rioja, Argentina (2014) Disponible en: <http://sedici.unlp.edu.ar/handle/10915/38497>
- 3. Aguilar Barrera, M., Moreno Sabido, M., Luján Ramirez, C., López Puerto, C.: Plataforma web colaborativa para la elaboración de diagramas de diseño de base de datos. Nuevas Ideas en Informática Educativa, Vol. 12 (2016) 35-44
- 4. García-Barrera, A.: Evaluación de recursos tecnológicos didácticos mediante e-rúbricas. Revista de Educación a Distancia, Vol. 49 (2016)
- 5. Monsalve, E., Valderrama, A.: Criterios para valorar herramientas TIC para la creación de Recursos Educativos Digitales. Programa Integración de Tecnologías a la Docencia. Universidad de Antioquia, Colombia (2017)
- 6. Chatzi, P., Molina Muñoz, P.: Actividades colaborativas con herramientas TIC. Revista Foro de Profesores de E/LE, Vol. 11 (2015) 57-66
- 7. Cabrera, F., Rodríguez, D., Francisco, E., Marcello, J.: Análisis comparativo de herramientas TIC para presentaciones participativas. VI Jornadas Iberoamericanas de Innovación Educativa en el Ámbito de las TIC y las TAC. España (2019)
- 8. Miranda-Duro, M., Concheiro-Moscoso, P., Nieto-Riveiro, L., Pereira Loureiro, J.: Comparativa de herramientas interactivas para preguntas, votaciones y tormentas de ideas en el aula. Contextos universitarios transformadores: Boas prácticas no marco dos GID. IV Xornadas de Innovación Docente. España (2020) 163-176
- 9. Paredes, G., Gámez, B.: M-Learning: Revisión y análisis comparativo de algunas aplicaciones o Apps de matemáticas. Acción Pedagógica, Vol. 27 (2018) 86-101